# COMPUTER SCIENCE A SECTION II

Time—1 hour and 45 minutes Number of questions—4 Percent of total score—50

## Directions: SHOW ALL YOUR WORK. REMEMBER THAT PROGRAM SEGMENTS ARE TO BE WRITTEN IN JAVA.

#### Notes:

- Assume that the classes listed in the appendices have been imported where appropriate.
- Unless otherwise noted in the question, assume that parameters in method calls are not null and that methods are called only when their preconditions are satisfied.
- In writing solutions for each question, you may use any of the accessible methods that are listed in classes defined in that question. Writing significant amounts of code that can be replaced by a call to one of these methods may not receive full credit.
- 1. This question involves reasoning about strings made up of uppercase letters. You will implement two related methods that appear in the same class (not shown). The first method takes a single string parameter and returns a scrambled version of that string. The second method takes a list of strings and modifies the list by scrambling each entry in the list. Any entry that cannot be scrambled is removed from the list.
  - (a) Write the method scrambleWord, which takes a given word and returns a string that contains a scrambled version of the word according to the following rules.
    - The scrambling process begins at the first letter of the word and continues from left to right.
    - If two consecutive letters consist of an "A" followed by a letter that is not an "A", then the two letters are swapped in the resulting string.
    - Once the letters in two adjacent positions have been swapped, neither of those two positions can be involved in a future swap.

The following table shows several examples of words and their scrambled versions.

| word          | Result returned by scrambleWord(word) |
|---------------|---------------------------------------|
| "TAN"         | "TNA"                                 |
| "ABRACADABRA" | "BARCADABARA"                         |
| "WHOA"        | "WHOA"                                |
| "AARDVARK"    | "ARADVRAK"                            |
| "EGGS"        | "EGGS"                                |
| "A"           | "A"                                   |
| ""            | ""                                    |

#### WRITE YOUR SOLUTION ON THE NEXT PAGE.

© 2014 The College Board. Visit the College Board on the Web: www.collegeboard.org.

Complete method scrambleWord below.

```
/** Scrambles a given word.

* @param word the word to be scrambled

* @return the scrambled word (possibly equal to word)

* Precondition: word is either an empty string or contains only uppercase letters.

* Postcondition: the string returned was created from word as follows:

* - the word was scrambled, beginning at the first letter and continuing from left to right

* - two consecutive letters consisting of "A" followed by a letter that was not "A" were swapped

* - letters were swapped at most once

*/

public static String scrambleWord(String word)
```

Part (b) begins on page 4.

(b) Write the method scrambleOrRemove, which replaces each word in the parameter wordList with its scrambled version and removes any words that are unchanged after scrambling. The relative ordering of the entries in wordList remains the same as before the call to scrambleOrRemove.

The following example shows how the contents of wordList would be modified as a result of calling scrambleOrRemove.

Before the call to scrambleOrRemove:

|          | 0     | 1             | 2      | 3       | 4      |
|----------|-------|---------------|--------|---------|--------|
| wordList | "TAN" | "ABRACADABRA" | "WHOA" | "APPLE" | "EGGS" |

After the call to scrambleOrRemove:

|          | 0     | 1             | 2       |
|----------|-------|---------------|---------|
| wordList | "TNA" | "BARCADABARA" | "PAPLE" |

WRITE YOUR SOLUTION ON THE NEXT PAGE.

Assume that scrambleWord is in the same class as scrambleOrRemove and works as specified, regardless of what you wrote in part (a).

Complete method scrambleOrRemove below.

3. A student in a school is represented by the following class.

The class SeatingChart, shown below, uses a two-dimensional array to represent the seating arrangement of students in a classroom. The seats in the classroom are in a rectangular arrangement of rows and columns.

```
public class SeatingChart
  /** seats[r][c] represents the Student in row r and column c in the classroom. */
  private Student[][] seats;
   /** Creates a seating chart with the given number of rows and columns from the students in
       studentList. Empty seats in the seating chart are represented by null.
       @param rows the number of rows of seats in the classroom
       @param cols the number of columns of seats in the classroom
       Precondition: rows > 0; cols > 0;
                      rows * cols >= studentList.size()
       Postcondition:
          - Students appear in the seating chart in the same order as they appear
            in studentList, starting at seats[0][0].
          - seats is filled column by column from studentList, followed by any
             empty seats (represented by null).
          - studentList is unchanged.
    * /
  public SeatingChart(List<Student> studentList,
                            int rows, int cols)
      /* to be implemented in part (a) */
   / ** Removes students who have more than a given number of absences from the
       seating chart, replacing those entries in the seating chart with null
       and returns the number of students removed.
       @param allowedAbsences an integer >= 0
       @return number of students removed from seats
       Postcondition:
         - All students with allowedAbsences or fewer are in their original positions in seats.
         - No student in seats has more than allowedAbsences absences.
         - Entries without students contain null.
    * /
  public int removeAbsentStudents(int allowedAbsences)
      /* to be implemented in part (b) */
  // There may be instance variables, constructors, and methods that are not shown.
```

© 2014 The College Board. Visit the College Board on the Web: www.collegeboard.org.

(a) Write the constructor for the SeatingChart class. The constructor initializes the seats instance variable to a two-dimensional array with the given number of rows and columns. The students in studentList are copied into the seating chart in the order in which they appear in studentList. The students are assigned to consecutive locations in the array seats, starting at seats[0][0] and filling the array column by column. Empty seats in the seating chart are represented by null.

For example, suppose a variable List<Student> roster contains references to Student objects in the following order.

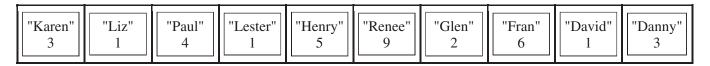

A SeatingChart object created with the call new SeatingChart(roster, 3, 4) would have seats initialized with the following values.

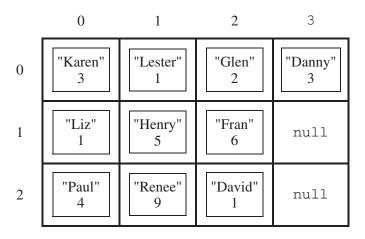

WRITE YOUR SOLUTION ON THE NEXT PAGE.

Part (a) continues on page 9.

Complete the SeatingChart constructor below.

Part (b) begins on page 10.

(b) Write the removeAbsentStudents method, which removes students who have more than a given number of absences from the seating chart and returns the number of students that were removed. When a student is removed from the seating chart, a null is placed in the entry for that student in the array seats. For example, suppose the variable SeatingChart introCS has been created such that the array seats contains the following entries showing both students and their number of absences.

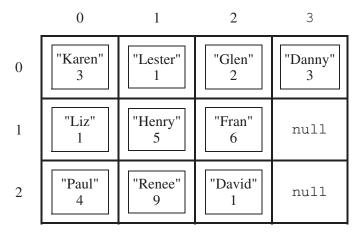

After the call introCS.removeAbsentStudents(4) has executed, the array seats would contain the following values and the method would return the value 3.

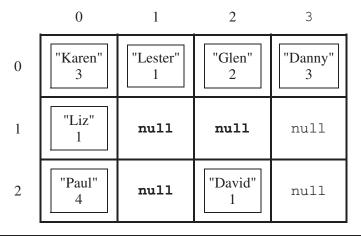

Complete method removeAbsentStudents below.

- / \*\* Removes students who have more than a given number of absences from the
  - \* seating chart, replacing those entries in the seating chart with null
  - \* and returns the number of students removed.
  - \* @param allowedAbsences an integer >= 0
  - \* @return number of students removed from seats
  - **Postcondition**:
  - \* All students with allowedAbsences or fewer are in their original positions in seats.
  - \* No student in seats has more than allowedAbsences absences.
- \* Entries without students contain null.

/

public int removeAbsentStudents(int allowedAbsences)

4. The menu at a lunch counter includes a variety of sandwiches, salads, and drinks. The menu also allows a customer to create a "trio," which consists of three menu items: a sandwich, a salad, and a drink. The price of the trio is the sum of the two highest-priced menu items in the trio; one item with the lowest price is free.

Each menu item has a name and a price. The four types of menu items are represented by the four classes Sandwich, Salad, Drink, and Trio. All four classes implement the following MenuItem interface.

```
public interface MenuItem
{
   /** @return the name of the menu item */
   String getName();

   /** @return the price of the menu item */
   double getPrice();
}
```

The following diagram shows the relationship between the MenuItem interface and the Sandwich, Salad, Drink, and Trio classes.

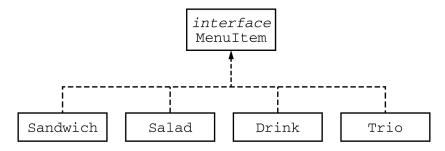

For example, assume that the menu includes the following items. The objects listed under each heading are instances of the class indicated by the heading.

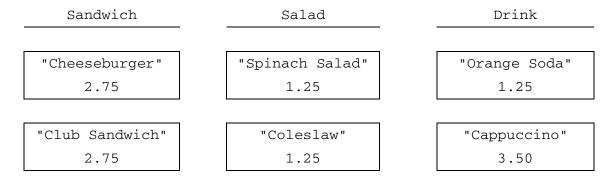

Question 4 continues on page 13

The menu allows customers to create Trio menu items, each of which includes a sandwich, a salad, and a drink. The name of the Trio consists of the names of the sandwich, salad, and drink, in that order, each separated by "/" and followed by a space and then "Trio". The price of the Trio is the sum of the two highest-priced items in the Trio; one item with the lowest price is free.

A trio consisting of a cheeseburger, spinach salad, and an orange soda would have the name "Cheeseburger/Spinach Salad/Orange Soda Trio" and a price of \$4.00 (the two highest prices are \$2.75 and \$1.25). Similarly, a trio consisting of a club sandwich, coleslaw, and a cappuccino would have the name "Club Sandwich/Coleslaw/Cappuccino Trio" and a price of \$6.25 (the two highest prices are \$2.75 and \$3.50).

Write the Trio class that implements the MenuItem interface. Your implementation must include a constructor that takes three parameters representing a sandwich, salad, and drink. The following code segment should have the indicated behavior.

```
Sandwich sandwich;
Salad salad;
Drink drink;
/* Code that initializes sandwich, salad, and drink */
Trio trio = new Trio(sandwich, salad, drink); // Compiles without error
Trio trio1 = new Trio(salad, sandwich, drink); // Compile-time error
Trio trio2 = new Trio(sandwich, salad, salad); // Compile-time error
```

WRITE YOUR SOLUTION ON THE NEXT PAGE.